Text Sorter Crack Download X64

# **Download**

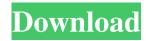

# Text Sorter Crack+ With Full Keygen Download (Updated 2022)

- User friendly design and intuitive interface - A simple and easy way to sort text - Sort letters, numbers and other text - Count letters, numbers and other characters - Sort in Ascending and Descending order - Sort by A-Z, Z-A and 1-9 - Sort by Capital letters, lowercase and numbers - Sort by only numbers or only letters - Sort by only uppercase or only lowercase - Sort by only letters or numbers - Sort by special characters - Sort by only letters or numbers - Sort by only uppercase or only lowercase - Sort by only numbers or only letters - Sort by special characters or only letters - Sort by only numbers or only letters - Sort by only capital letters or only lowercase - Sort by only uppercase or only lowercase - Sort by special characters or only letters - Sort by only letters or only numbers - Sort by only numbers or only letters - Sort by only uppercase or only lowercase - Sort by only letters - Sort by only numbers - Sort by only numbers and letters - Sort by only letters and numbers - Sort by only uppercase -Sort by only lowercase - Sort by only numbers - Sort by only uppercase numbers - Sort by only lowercase numbers - Sort by only lowercase letters - Sort by only uppercase letters - Sort by only uppercase letters and numbers - Sort by only lowercase letters and numbers - Sort by only uppercase letters and numbers - Sort by only lowercase letters and numbers - Sort by only numbers and only letters - Sort by only uppercase numbers - Sort by only lowercase numbers - Sort by only lowercase letters - Sort by only uppercase letters - Sort by only uppercase letters and numbers - Sort by only lowercase letters and numbers - Sort by only numbers and only letters - Sort by only uppercase numbers - Sort by only lowercase numbers - Sort by only lowercase letters -Sort by only uppercase letters - Sort by only uppercase letters and numbers - Sort by only lowercase letters and numbers - Sort by only numbers and only letters - Sort by only uppercase letters - Sort by only lowercase letters - Sort by only uppercase letters - Sort by only numbers - Sort

## **Text Sorter Crack+ PC/Windows**

KeyMacro is a simple macro editor that allows the user to record keystrokes and repeat them with only one mouse click. The recorded keystrokes may be executed in the application which is used to record them or in any other application. The recorded keystrokes can be executed by pressing a key or keys on a keyboard, by clicking a button on a mouse or by clicking a macro button. KEYMACRO Features: Recording macros from a keyboard Recording macros from a mouse Recording macros by pressing any key or by clicking any mouse button Recording macros by clicking a button on the keyboard Recording macros by

clicking a button on the mouse Supports macros in some or all applications Text macros Executing macros as sequences of keystrokes Recording sequences of keystrokes Replay a recorded macro Mark the recorded macro for replay Cut macros Replay a macro from a recorded sequence Cut macros from a recorded sequence Global macro recording Replay a global macro Cut global macros from a recorded sequence Remaining macros Replay a remaining macro Cut a remaining macro from a recorded sequence Remaining global macros Cut a remaining global macro from a recorded sequence Macros from a text document Macros from a set of keyboard macro files Macros from a set of mouse macro files Macros from a text document Recording macros from the command line Recording macros from the shell prompt Macros from a text document Deliver a text macro to a text document Send a text macro to a text document Deliver a macro to the shell prompt Send a macro to the shell prompt Macros in a text document Add a macro to a text document Add a macro to the shell prompt Sorting macros Sort a macro alphabetically Sort a macro numerically Sort a macro by key Sort a macro by function Sort macros by alphabetical text Sort macros by position in the sequence Sort macros by function Sort macros by function Sort macros by size of text Sort macros by type Sort macros by text Sort macros by size of text Sort macros by name Sort macros by name Sort macros sort macros sort macros by name Sort macros sort macros sort

## **Text Sorter Crack + Free**

= Text Sorter is a small, simple, easy to use application specially designed to offer an intelligent text sorter, designed to aid sorting text. You can use this software to sort the text into three different categories: letters, numbers and other. All that you have to do is type the text and press the Submit button. It's that easy! So, if you need to count the number of letters in a text, Windows: Vista / XP / 2000 2. CPU: 1 GHz 3. RAM: 256 MB 4. Graphics: DirectX compatible graphics card 5. A mouse or keyboard Text Sorter is a small, simple, easy to use application specially designed to offer an intelligent text sorter, designed to aid sorting text. You can use this software to sort the text into three different categories: letters, numbers and other. All that you have to do is type the text and press the Submit button. It's that easy! So, if you need to count the number of letters in a text, take Text Sorter for a spin and check out if its capabilities are enough to safisfy your needs. Requirements: == Windows: Vista / XP / 2000 2. CPU: 1 GHz 3. RAM: 256 MB 4. Graphics: DirectX compatible graphics card 5. A mouse or keyboard Text Sorter is a small, simple, easy to use application specially designed to offer an intelligent text sorter, designed to aid sorting text. You can use this software to sort the text into three different categories: letters, numbers and other. All that you have to do is type the text and press the Submit button. It's that easy! So, if you need to count the number of letters in a text, take Text Sorter for a spin and check out if its capabilities are enough to safisfy your needs. Requirements: Windows: Vista / XP / 2000 2. CPU: 1 GHz 3. RAM: 256 MB 4. Graphics: DirectX compatible graphics card 5. A mouse or keyboard Text Sorter is a small, simple, easy to use application specially designed to offer an intelligent text sorter, designed to aid sorting text. You can use this software to sort the

## What's New In?

Smarter Than Any Text Sorter Text Sorter is a small, simple, easy to use application specially designed to offer an intelligent text sorter, designed to aid sorting text. You can use this software to sort the text into three different categories: letters, numbers and other. All that you have to do is type the text and press the Submit button. It's that easy! So, if you need to count the number of letters in a text, take Text Sorter for a spin and check out if its capabilities are enough to safisfy your needs. USAGE GUIDE: Install the application TextSorter is a exe file. To install the application, you can choose one of the following ways: Download TextSorter exe file 1) Go to the application's website and download the file. 2) Save the file to your computer and run it. Install the application with autorun feature 1) Install the application with Autorun feature. 2) Go to the folder where you have saved the application. 3) Run the application using the same method you used when downloading the file. Exit the application (for some special tasks) Some special tasks cannot be completed without first exiting the application. 1) Go to the folder where you have saved the application. 2) Press the Shift+F4 keys at the same time. You can also use right-click and select exit. 3) Exit the application. Verify Text Sorter installation 1) Go to the folder where you have saved the application. 2) Press the Shift+F4 keys at the same time. You can also use right-click and select exit. 3) Open a new blank document in WordPad or Notepad. You will find the word count in the blank document. 4) Close the document. SORTING YOUR TEXT: In order to sort the text in Text Sorter, you can use the following steps: 1) Go to the folder where you have saved the application. 2) Go to the application's menu and choose the Tools menu. 3) Choose the Sort menu. 4) Choose the type of text to be sorted. 5) Press the Sort button. COUNTING LETTERS: In order to count the letters of the text: 1) Open the document you want to check the letters count. 2) Go to the application's menu and choose the Tools menu. 3) Choose the Count Letters menu. 4) Type the text you want to check the number of letters and press the Count button. 5) The letters count should appear in a new document.

# **System Requirements:**

Operating System: Windows 10 64-bit Windows 7 64-bit Windows 8 64-bit Windows 8.1 64-bit Windows Server 2012 64-bit Windows Server 2012 R2 64-bit Windows Server 2016 64-bit Mac OS X Linux Processor: Pentium II 1.5 GHz or higher Pentium III 1.5 GHz or higher Pentium IV 2.0 GHz or higher AMD Athlon 64 2.

## Related links:

https://buyzionpark.com/wp-content/uploads/2022/06/Handy Label Maker.pdf

http://saddlebrand.com/?p=3667

https://sfinancialsolutions.com/mps-messagebox-crack-license-keygen-free-download/

http://stashglobalent.com/?p=26113

https://humansofuniversity.com/wp-content/uploads/2022/06/Freebox.pdf

https://www.sernecportal.org/portal/checklists/checklist.php?clid=64555

https://npcfmc.com/mpeg4-player-keygen-for-windows/

http://coolbreezebeverages.com/?p=5936

https://www.capturevourstory.com/sergiwa-antiviral-toolkit-personal-4-8-0-6-free-mac-win/

https://www.invertebase.org/portal/checklists/checklist.php?clid=7102

https://www.hotelnewprimula.it/big-clock-free-download-for-pc/

http://reddenegocios.garantizamifuturo.com/upload/files/2022/06/IP1Cvq8sHzTvKk6aTuNw 07 40dd78a8c0248c04d1d42943 01a04688 file.pdf

http://texocommunications.com/progtools-crack-download-latest-2022/

https://bvggshopper.no/wp-content/uploads/2022/06/quahprop.pdf

https://morda.eu/upload/files/2022/06/F9sLaWJPqNvvW5GwFooa 07 40dd78a8c0248c04d1d4294301a04688 file.pdf

https://2z31.com/email-screenshot-automatically-software-crack/

https://www.websitegang.info/dplot-viewer-1-1-6-1-x64-latest/

http://thenexteverything.com/wp-content/uploads/2022/06/ZKanji Portable.pdf

https://favs.favelas.top/upload/files/2022/06/KTIA92F1gbaoCuzzJPIZ 07 bb8ff3be8560c36d2e1cae27c1ccd561 file.pdf

https://nashvilleopportunity.com/bks-calendar-decryptor-crack-free-license-key-free/